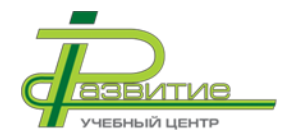

**Автономная некоммерческая организация дополнительного профессионального образования «Учебный центр «Развитие»** 620144, г. Екатеринбург, ул. Циолковского, 27, E-mail: [uc@ucrazvitie.ru](mailto:uc@ucrazvitie.ru) , [ucrazvitie@yandex.ru,](mailto:ucrazvitie@yandex.ru) Тел.: (343) 381-15-68, 382-79-09 Факс: 286-05-18, 286-05-19

## **ПРИКАЗ**

от *31.01.2018* № *8а*

# **Об утверждении Положения «О применении электронного обучения и дистанционных образовательных технологий при освоении дополнительных профессиональных программ слушателями АНО ДПО «Учебный центр «Развитие»**

В целях обеспечения управления АНО ДПО «УЦ «Развитие» в соответствии с действующим законодательством и Уставом организации

# **ПРИКАЗЫВАЮ:**

1 Утвердить Положение «О применении электронного обучения и дистанционных образовательных технологий при освоении дополнительных профессиональных программ слушателями АНО ДПО «Учебный центр «Развитие» и ввести его в действие с момента регистрации данного приказа.

Директор Деесеар М.Н. Оськина

Подписано цифровой подписью: АНО ДПО "УЦ "РАЗВИТИЕ" DN: email=peu@ucrazvitie.ru, 1.2.643.3.131.1.1=120C303036363734333037333530, 1.2.643.100.3=120B3038323539323739323030, 1.2.643.100.1=120D31303836363030303032353231, title=Директор, o=АНО ДПО "УЦ "РАЗВИТИЕ", street=УЛ ЦИОЛКОВСКОГО, ДОМ 27, l=Екатеринбург, st=66 Свердловская область, c=RU, givenName=Николай Сергеевич, sn=Горячкин, cn=АНО ДПО "УЦ "РАЗВИТИЕ" Дата: 2022.01.21 12:20:49 +05'00'

О применении ЭО и ДОТ при освоении программ ДПО в УЦ Развитие

## **1 Общие положения**

1.1 Настоящее Положение определяет порядок применения и условия реализации электронного обучения и дистанционных образовательных технологий при реализации образовательных программ в Автономной некоммерческой организации дополнительного профессионального образования «Учебный центр «Развитие» (далее - Организация).

1.2 Положение регулирует отношения участников образовательных отношений с использованием электронного обучения и дистанционных образовательных технологий, устанавливает их права и обязанности.

1.3 Настоящее Положение разработано на основе и в соответствии со следующими правовыми документами:

 закона Российской Федерации от 29 декабря 2012 г. №273-Ф3 «Об образовании в Российской Федерации»;

 приказа Минобрнауки Российской Федерации от 23 августа 2017 г. № 816 об утверждении порядка применения организациями, осуществляющими образовательную деятельность, электронного обучения, дистанционных образовательных технологий при реализации образовательных программ;

 приказа Министерства образования и науки Российской Федерации (Минобрнауки России) от 1 июля 2013 г. N 499 г. Москва "Об утверждении Порядка организации и осуществления образовательной деятельности по дополнительным профессиональным программам"

 Закона Российской Федерации [от 21 июля 1993 г. N 5485-1](https://normativ.kontur.ru/document?moduleId=1&documentId=190086#l0) "О государственной тайне";

 Федерального закона [от 27 июля 2006 г. 152-ФЗ](https://normativ.kontur.ru/document?moduleId=1&documentId=282692#l0) "О персональных данных";

 Федерального закона от 22 октября 2004 г. 25-ФЗ "Об архивном деле в Российской Федерации".

1.4 Организация реализует образовательные программы или их части с применением электронного обучения, дистанционных образовательных технологий в предусмотренных Федеральным законом [от 29 декабря 2012 г.](https://normativ.kontur.ru/document?moduleId=1&documentId=283448#l0)  N [273-ФЗ](https://normativ.kontur.ru/document?moduleId=1&documentId=283448#l0) "Об образовании в Российской Федерации" формах обучения или при их сочетании, при проведении учебных занятий, практик, текущего контроля успеваемости, промежуточной, итоговой аттестации обучающихся, при

О применении ЭО и ДОТ при освоении программ ДПО в УЦ Развитие

проверке знаний (по программам, по которым аттестация проводится в надзорных органах).

1.5 Организация доводит до участников образовательных отношений информацию о реализации образовательных программ или их частей с применением электронного обучения, дистанционных образовательных технологий, обеспечивающую возможность их правильного выбора путем размещения данного Положения на сайте Организации.

1.6 При реализации образовательных программ или их частей с применением электронного обучения и дистанционных образовательных технологий:

– местом осуществления образовательной деятельности является место нахождения Организации независимо от места нахождения обучающихся;

– Организация обеспечивает соответствующий применяемым технологиям уровень подготовки педагогических, учебно-вспомогательных, административно-хозяйственных работников организации;

– Организация самостоятельно определяет порядок оказания учебнометодической помощи обучающимся, в том числе в форме индивидуальных консультаций, оказываемых дистанционно с использованием информационных и телекоммуникационных технологий;

– Организация самостоятельно определяет соотношение объема занятий, проводимых путем непосредственного взаимодействия педагогического работника с обучающимся, в том числе с применением электронного обучения, дистанционных образовательных технологий;

– допускается отсутствие учебных занятий, проводимых путем непосредственного взаимодействия педагогического работника с обучающимся в аудитории.

1.7 При реализации образовательных программ или их частей с применением исключительно электронного обучения, дистанционных образовательных технологий Организация самостоятельно и (или) с использованием ресурсов иных организаций:

 создает условия для функционирования ЭИОС, обеспечивающей освоение обучающимися образовательных программ или их частей в полном объеме независимо от места нахождения обучающихся;

 обеспечивает идентификацию личности обучающегося, выбор способа которой осуществляется организацией самостоятельно, и контроль соблюдения условий проведения мероприятий, в рамках которых осуществляется оценка результатов обучения.

О применении ЭО и ДОТ при освоении программ ДПО в УЦ Развитие

1.8 Организация вправе осуществлять реализацию образовательных программ или их частей с применением исключительно электронного обучения, дистанционных образовательных технологий, организуя учебные занятия в виде онлайн-курсов, обеспечивающих для обучающихся независимо от их места нахождения и организации, в которой они осваивают образовательную программу, достижение и оценку результатов обучения путем организации образовательной деятельности в ЭИОС, к которой предоставляется открытый доступ через информационно-телекоммуникационную сеть "Интернет".

1.9 Освоение обучающимся образовательных программ или их частей в виде онлайн-курсов подтверждается документом об образовании и (или) о квалификации либо документом об обучении, выданным организацией, реализующей образовательные программы или их части в виде онлайн-курсов.

Если обучающимся в Организацию представлен документ об образовании и (или) о квалификации либо документ об обучении, подтверждающий освоение им образовательной программы или ее части в виде онлайн-курсов в иной организации, обучающийся допускается до промежуточной аттестации по соответствующим учебным предметам, курсам, дисциплинам (модулям), иным компонентам образовательной программы, или ему зачитывается результат обучения в качестве результата промежуточной аттестации на основании данного документа. Зачет результатов обучения осуществляется в порядке и формах, установленных Организацией самостоятельно, посредством сопоставления планируемых результатов обучения по соответствующим учебным предметам, курсам, дисциплинам (модулям), иным компонентам, определенным образовательной программой, с результатами обучения по соответствующим учебным предметам, курсам, дисциплинам (модулям), иным компонентам образовательной программы, по которой обучающийся проходил обучение, при представлении обучающимся документов, подтверждающих пройденное им обучение.

1.10 В Организации при реализации программ используются следующие модели процесса в зависимости от формы обучения:

 очно-заочная форма - слушатель осваивает одну часть образовательной программы путем удаленного подключения к образовательным ресурсам с использованием ИОС, а другую часть в очной форме в Организации.

 заочная форма - слушатель осваивает образовательную программу путем удаленного подключения к образовательным ресурсам с использованием ЭИОС. Любое взаимодействие обучающихся и педагогических работников осуществляется посредством указанной системы.

О применении ЭО и ДОТ при освоении программ ДПО в УЦ Развитие

# **2 Термины, определения, сокращения, используемые в Положении**

2.1 Администратор электронной информационно-образовательной среды – лицо, осуществляющее процесс установки, обслуживания, обновления ЭИОС, размещение в ЭИОС электронных курсов, регистрацию слушателей в ЭИОС, сопровождение процесса обучения.

2.2 Дистанционные образовательные технологии (далее ДОТ) образовательные технологии, реализуемые в основном с применением информационно-телекоммуникационных сетей при опосредованном (на расстоянии) взаимодействии слушателей и педагогических работников. Являются составной частью электронного обучения.

Существуют следующие основные виды ДОТ.

2.2.1 Кейсовая технология*.* Основана на предоставлении слушателям информационных образовательных ресурсов в виде специализированных наборов учебно-методических комплексов (кейсов), предназначенных для самостоятельного изучения с использованием различных видов носителей информации.

2.2.2 Телекоммуникационная технология. Базируется на использовании сетей телекоммуникации для обеспечения слушателей учебно-методическими материалами и интерактивного взаимодействия между педагогическими работниками и слушателями.

2.2.3 Интернет-технология (сетевая технология). Основана на использовании глобальных и локальных компьютерных сетей для обеспечения доступа слушателей к информационным образовательным ресурсам и формирования совокупности методических, организационных, технических и программных средств реализации и управления учебным процессом независимо от места нахождения его субъектов.

2.3 Электронная информационно-образовательная среда (далее ЭИОС) – пакет программного обеспечения, создания и сопровождения полного цикла электронного обучения. В среде размещаются теоретические, практические и другие образовательные материалы по учебным курсам (дисциплинам); предусмотрены блоки управления обучением, а также коммуникационный блок: форумы, электронная почта, обмен вложенными файлами внутри каждого курса, чат, обмен личными сообщениями. ЭИОС должна обеспечивать:

– организацию и информационную поддержку учебного процесса с применением дистанционных технологий;

– управление пользователями всех категорий;

– хранение, обновление и систематизацию учебно-методических

ресурсов;

– взаимодействие участников дистанционного учебного процесса;

– мониторинг дистанционного учебного процесса.

Педагогический работник (преподаватель) – лицо, участвующее в подготовке материалов для создания электронного курса, проводящее учебные занятия со слушателями Организации с применением средств телекоммуникации, оказывающее консультативную помощь слушателям в процессе обучения, проводящее итоговую аттестацию по завершению обучения.

2.4 Слушатель (обучающийся) – лицо, проходящее обучение в Организации по реализуемым образовательным программам.

2.5 Электронное обучение (далее ЭО) – организация образовательной деятельности с применением содержащейся в базах данных и используемой при реализации образовательных программ информации и обеспечивающих ее обработку информационных технологий, технических средств, а также информационно-телекоммуникационных сетей, обеспечивающих передачу по линиям связи указанной информации, взаимодействие слушателей и педагогических работников.

2.6 Электронный курс – структурированный материал по той или иной теме, решающий заранее определенные задачи обучения. Материал курса, как правило, содержит:

 теоретический материал в виде учебников, методических материалов, видео-лекций, а также слайдов (страницы), содержащих текст, диаграммы, рисунки, фотографии;

практические задания;

вопросы итогового тестирования;

интерактивные симуляторы и ролевые игры;

 различные дополнительные функции: всплывающие окна, вкладки и прочее.

# **3 Организация процесса**

3.1 Общее руководство образовательным процессом с использованием ЭИОС в Организации осуществляет Директор.

3.2 Общую координацию работ по обеспечению эффективного использования учебно-методической, системно-программной и электроннообразовательной составляющих обучения слушателей в Организации с применения ЭО и ДОТ осуществляет заместитель директора по учебнометодической работе, а также специалисты Организации.

3.3 Для эффективного взаимодействия всех участников образовательного процесса с применением ЭО и ДОТ, за каждым из участников закрепляется соответствующая роль (администратор, преподаватель, слушатель) и возлагается ответственность, а также определяется направление и формы взаимодействия с другими участниками образовательного процесса.

3.4 В реализации учебного процесса в Организации с применением ЭО и ДОТ участвуют следующие должностные лица:

3.4.1 Директор:

 определяет стратегические направления развития применения ЭО и ДОТ в Организации;

 контролирует реализацию стратегических направлений развития ЭО и ДОТ;

 осуществляет иную деятельность, касающуюся функционирования ИОС в соответствии с Уставом Организации и локальными актами Организации;

рассматривает и утверждает образовательные программы.

3.4.2 Заместитель директора по учебно-методической работе:

 обеспечивает повышение квалификации (с выдачей соответствующего документа) преподавателей, работающих по образовательным программам, реализуемых с применением ЭО и ДОТ;

 несет ответственность за подбор преподавателей, ведущих обучение по ДПП, реализуемых с применением ЭО и ДОТ;

 контролирует выполнение учебно-тематического плана образовательных программ с применением ЭО и ДОТ;

 осуществляет контроль соответствия тем и вопросов образовательных программ, осваиваемых слушателями Организации с применением ЭО и ДОТ.

3.4.3 Руководители направлений:

координируют ЭИОС;

 организуют регистрацию слушателей в ЭИОС, их информирование о сроках и порядке прохождение обучения с применением ЭО и ДОТ;

 совместно с преподавателями осуществляют создание, наполнение и обновление электронных курсов в ЭИОС;

 осуществляют (совместно с методистами) доведение до слушателей порядка прохождения ЭО и ДОТ в Организации посредством направления инструкций и паролей для идентификации слушателей при входе в ЭИОС;

 осуществляют мониторинг в ЭИОС процесса обучения слушателей, своевременно предпринимают меры по извещению заказчиков о неудовлетворительном обучении обучающихся (в случаях договора с юридическим лицом).

3.4.4 Другие специалисты участвуют в реализации образовательных программ с применением ЭО и ДОТ в пределах их функций, определенных в соответствующих локальных актах Организации.

3.5 Права и обязанности участников образовательного процесса

3.5.1 Педагогический работник имеет право:

после создания электронного курса представлять его на конкурс;

 подготовить и издать учебное пособие (учебник) на основе разработанных электронных курсов.

3.5.2 Педагогический работник обязан:

 обладать специальными знаниями и умениями в области методики и педагогики ЭО, в том числе – с использованием ДОТ;

 обеспечивать процесс эффективного педагогического планирования, конструирования и разработки электронных курсов;

 владеть компьютерными информационными и коммуникационными технологиями, в том числе методами работы в ЭИОС Организации;

 уметь подготовить и провести групповые занятия (используя как традиционные технологии обучения, так и опосредованное взаимодействие слушателя и преподавателя) на основе организованных информационных технологий с использованием игровых, тренинговых и других методов проведения активных групповых занятий;

 уметь создавать и обеспечивать единство учебной, социальнокоммуникативной и профессиональной сред;

актуализировать электронные курсы;

 соблюдать требования технологии ЭО, в том числе - с использованием ДОТ, включая организацию самостоятельной работы слушателей и контроль за ней, мотивацию участников курса к обучению и т.п.;

 систематически повышать квалификацию в области ЭО, в том числе с использованием ДОТ, не реже 1 раза в 3 года.

3.5.3 Слушатели при обучении с применением ЭО и ДОТ имеют соответствующие права и обязанности.

3.5.4 Слушатели в дополнение к другим локальным актам Организации имеют право:

 получать доступ к электронным курсам в рамках ЭИОС в сроки, согласованные с Заказчиком и при выполнении условий оплаты по договору с Организацией об оказании образовательных услуг;

получать всю информацию, касающуюся процесса организации

учебного процесса с применением ДОТ;

 получать консультации преподавателей в процессе обучения через ЭИОС или с использованием средств телекоммуникации;

 получать консультацию специалистов Организации по организационным и техническим вопросам.

3.5.5 Слушатель в дополнение к другим локальным актам Организации обязан:

 после получения извещения о порядке и сроках проведения обучения с применением ЭО и ДОТ приступить к началу обучения;

 не передавать посторонним лицам информацию (логины и пароли) о доступе в ЭИОС;

 самостоятельно выполнять в установленные сроки все виды учебных заданий в соответствии учебным планом образовательной программы;

 самостоятельно проходить контрольные мероприятия (текущую – при наличии, промежуточные, итоговую аттестации);

 выполнять условия оплаты по договору с Организацией об оказании образовательных услуг.

3.5.6 За нарушение слушателем обязанностей, предусмотренных настоящим Положением, к нему могут быть применены дисциплинарные взыскания, в соответствии с локальными актами Организации

# **4 Требования к условиям реализации системы ЭО и ДОТ**

4.1 Система ЭО и ДОТ должна включать в себя:

техническое обеспечение;

программно-информационное обеспечение;

учебно-методическое обеспечение;

кадровое обеспечение.

4.2 Техническое обеспечение ЭО и ДОТ в Организации включает в себя:

 помещения, оборудованные соответствующей компьютерной техникой, позволяющей реализовывать образовательные программы с использованием ЭО и ДОТ;

 серверы для обеспечения хранения и функционирования программного и информационного обеспечения ЭО и ДОТ;

 средства вычислительной техники и другое оборудование, необходимое для обеспечения эксплуатации, развития, хранения программного и информационного обеспечения ЭО и ДОТ и доступа в ЭИОС слушателям и педагогическим работникам Организации, а также для связи слушателей и педагогических работников посредством компьютерных сетей (локальных, корпоративных и глобальной);

 коммуникационное оборудование, обеспечивающее доступ к программному и информационному обеспечению ЭО и ДОТ через компьютерные сети;

 оборудование для проведения занятий со слушателями в режиме видеоконференции.

4.3 Программно-информационное обеспечение ЭО и ДОТ в Организации включает в себя:

 модульную объектно-ориентированную динамическую платформу для онлайн-обучения iSpring с учетом актуальных обновлений и программных дополнений, обеспечивающую разработку и комплексное использование электронных курсов и их элементов (адрес платформы для онлайн-обучения iSpring в сети Интернет: [https://www.ispring.ru/ispring-online\)](https://www.ispring.ru/ispring-online);

 ЭИОС iSpring при реализации ЭО и ДОТ в Организации обеспечивают: хранение, обновление и систематизацию учебно-методических ресурсов; организацию и информационную поддержку учебного процесса; взаимодействие участников; мониторинг хода учебного процесса;

 Обучающе-контролирующую систему «ОЛИМПОКС» в области автоматизации и методического обеспечения процессов предэкзаменационной подготовки, проверки знаний и проведения инструктажей в области охраны труда и безопасности производства работ (адрес в сети Интернет: [http://www.olimpoks.ru/oks/software/olimpoks\)](http://www.olimpoks.ru/oks/software/olimpoks) Структура системы включает три основных раздела: «Подготовка к экзамену» (изучение курсов), «Экзамен» (тестирование по экзаменационным билетам), «Управление системой» (настройка и администрирование).

4.4. Учебно-методическое обеспечение ЭО и ДОТ в Организации включает в себя:

 электронные учебно-методические ресурсы, обеспечивающие эффективную работу слушателей по всем видам занятий в соответствии с образовательной программой;

учебно-методическое обеспечение, в виде электронных курсов;

 локальные нормативные акты Организации, устанавливающие требования к составу и содержанию учебно-методических материалов и электронных курсов для реализации ЭО и ДОТ.

4.5 Кадровое обеспечение системы ЭО и ДОТ в Организации.

4.5.1 Образовательный процесс с применением ЭО и ДОТ осуществляется:

 педагогическими работниками, специально подготовленным для реализации ЭО и ДОТ, которые создают и актуализируют электронные курсы, размещают их в ЭИОС, а также проводят в ЭИОС различные виды учебных занятий со слушателями независимо от места их нахождения;

 администратором ЭИОС и специалистами Организации, осуществляющим учебно-методическое и организационно-техническое обеспечение учебного процесса.

4.5.2 Администратор ЭИОС и специалисты Организации, участвующие в организации ЭО и ДОТ, должны проходить повышение квалификации или профессиональную переподготовку в области новых информационных и образовательных технологий не реже, чем 1 раз в 5 лет.

4.5.3 В случае необходимости Организация имеет право подбирать преподавательский состав, реализующий ЭО и ДОТ, сторонними педагогическими работниками, в том числе проживающими вне места нахождения Организации, осуществляя с ними организационное и методическое взаимодействие с применением информационных и коммуникационных технологий.

# **5 Порядок обучения с использованием ЭО и ДОТ**

5.1 Подготовка процесса обучения.

Основанием для подключения слушателей к ЭИОС является наличие заявки от Заказчика, выполнение условий договора в части оплаты, заявления слушателей (обучающихся).

Доступ обучающихся к ЭИОС осуществляется средствами всемирной компьютерной сети Интернет в круглосуточном режиме без выходных дней.

Авторизация слушателей АНО ДПО «Учебный центр «Развитие» с выдачей персональных логинов и паролей производится путем их направления по адресам электронной почты, указанной в заявлениях слушателей.

В случае договора с юридическим лицом набор логинов и паролей в увязке со списком слушателей направляется ответственному лицу Заказчика, который, в свою очередь, обеспечивает идентификацию слушателей. Данная обязанность закрепляется в договоре.

Регистрация обучающихся в системе ЭО и ДОТ и подключение к методическим материалам по осваиваемой программе производится не позднее одного дня до даты начала реализации программы.

Не позднее, чем за один рабочий день до даты начала обучения методисты сообщают слушателям их персональные логин и пароль через электронную почту. Обучающиеся (или лицо, ответственное за обучение) должны подтвердить получение ими логина и пароля. Кроме логина и пароля слушателям высылается краткая инструкция о порядке работы в ЭИОС.

Регламент по работе в ЭИОС приведен в приложении 1 к данному приложению.

5.2 Процесс обучения

Обучение участников курса осуществляется в согласованный период в рамках договора. В особых случаях участнику курса по согласованию с Заказчиком может быть установлен индивидуальный период обучения.

В период обучения участник курса осуществляет вход в ЭИОС, самостоятельно изучает учебные материалы и проходит поэтапный контроль освоения программы в удобное для него время. Доступ в ЭИОС участникам курса открыт круглосуточно.

В случае возникновение сбоев в работе ЭИОС, произошедших по вине Организации, методисты извещают участников курсов о возникших проблемах и сроках их решения. Специалисты Организации не несут ответственности за сбои в процессе обучения или невозможность обучения дистанционно, если эти сбои или иные действия происходят не по вине Организации (например, несвоевременная оплата участником курса услуг местного интернет-провайдера или форс-мажорные обстоятельства).

5.3 Организационные условия реализации программ с использованием ЭО и ДОТ

5.3.1 При ЭО и ДОТ с использованием компьютерной сети Интернет желательно, чтобы слушатель имел «безлимитный тариф» на доступ в Интернет.

5.3.2 Для участия в видеоконференциях и вебинарах слушателю необходимо иметь веб-камеру с разрешением не менее 640х480 пикселей, а также микрофон и аудиоколонки (наушники).

5.3.3 В период обучения специалисты Организации осуществляют мониторинг (контроль) процесса обучения. Не реже одного раза в три дня методист контролирует количество слушателей на курсе, работающих в ЭИОС, время их нахождения на курсе, а также результаты контроля освоения программ.

5.3.4 В случае длительного отсутствия слушателя в ЭИОС (более 50% времени периода обучения) специалисты Организации (методист, руководитель направления) должны связаться с ним или его руководителем, с целью установления причин отсутствия слушателя в ЭИОС, а также сообщить об этом Заказчику.

О применении ЭО и ДОТ при освоении программ ДПО в УЦ Развитие

5.3.5 Для установления связи между слушателями и педагогическими работниками или специалистами Организации и обсуждения возникающих в процессе обучения вопросов в ЭИОС может быть открыт чат на сайте Организации. В этом случае педагогические работники должны периодически просматривать сообщения и вопросы, появляющиеся в чате и оперативно отвечать на них. Кроме того могут устанавливаться конкретные дата и время нахождения в чате того или иного педагогического работника или специалиста Организации. В этом случае дата и время заранее сообщаются слушателям. При использовании чата слушатели должны проявлять уважение и корректность по отношению к другим участникам чата.

5.3.6 При приближении даты окончания обучения специалисты Организации должны известить слушателей об окончании процесса обучения и не пройденных контрольных мероприятиях.

5.3.7 По окончании периода обучения методистом формируется ведомость с результатами промежуточных испытаний обучающихся и передает Заказчику.

Также названная ведомость является обязательным элементом учебного дела группы.

5.4 Итоговая аттестация.

5.4.1 При реализации образовательных программ (программ обучения и др.) или их частей с применением ЭО и ДОТ итоговая аттестация может проводиться в форме:

– устного экзамена (зачета) проводимого как при непосредственном контакте педагогического работника и слушателя, так и с применением средств телекоммуникации (Skype, Webinar, видеоконференцсвязь и т.п.);

– компьютерного тестирования.

5.4.2 Форма итоговой аттестации определяется образовательной программой (программой обучения и др.).

5.4.3 Порядок проведения итоговой аттестации в форме устного экзамена (зачета) определяется локальными актами Организации или приказами директора.

5.5 Порядок прохождения итоговой аттестации в форме компьютерного тестирования.

5.5.1 Итоговая аттестация в форме компьютерного тестирования (далее КТ) проводится средствами ЭИОС.

5.5.2 Правила прохождения КТ размещаются в ЭИОС в начале обучения.

5.5.3 КТ охватывает все рассматриваемые при обучении темы. Количество вопросов устанавливается в программе и может согласовываться с Заказчиком.

5.5.4 Перед началом КТ педагогическими работниками могут проводиться обзорные лекции и консультации (по обращению Обучающихся – при необходимости).

5.5.5 Дата итоговой аттестации указана в календарном учебном графике. В период проведения КТ доступ к вопросам теста открыт круглосуточно. Количество попыток прохождения слушателем КТ устанавливается Организацией. Во время проведения КТ доступ слушателей к теоретическим материалам курса может быть ограничен, получение консультаций со стороны педагогических работников не осуществляется.

5.5.6 Перед КТ должна быть проведена идентификация слушателя, который проходит итоговую аттестацию. При наличии технической возможности идентификация проводится посредством телекоммуникационной сети (например, через Skype) при предъявлении слушателем документа удостоверяющего личность. При невозможности такой идентификации ответственность за проходящего тестирование несет представитель Заказчика, что закрепляется в договоре на обучение (договор об образовании).

5.5.7 Проходить КТ могут одновременно все слушатели.

5.5.8 Правила оценки результатов закрепляются в образовательной программе (программе обучения и др.).

5.5.9 Результаты КТ оформляются в виде ведомости или протокола (в зависимости от вида программы), в котором для каждого слушателя указывается количество (процент) вопросов, на которые даны правильные ответы. Протокол подписывается руководителем направления. По требованию копия протокола передается Заказчику.

5.5.10 По результатам КТ руководством Организации принимается решение о выдаче или не выдаче слушателю документа об образовании и/или квалификации. Вид документа определяется образовательной программой.

5.5.11 Для слушателей, не прошедших КТ, может быть организовано как дополнительное обучение, так и итоговая аттестация в иные сроки на оговоренных с Заказчиком условиях.

#### **Регламент по подключению слушателей в программах дистанционного обучения.**

## **1. Регистрация слушателей в дистанционной программе обучения ISPRING.**

#### **Запускаем программу.**

Набрать в адресной строке интернета ссылку:<https://ucrazvitie.ispringonline.com/> Ввести индивидуальный Логин и пароль.

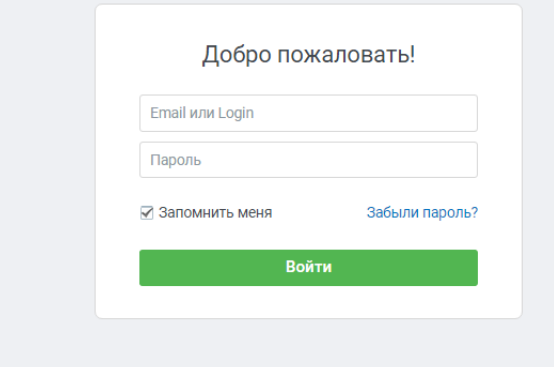

Пароль и логин присвоен каждому руководителю направления и периодически меняется. Методист использует ту же пару логин/пароль, что и руководитель соответствующего направления.

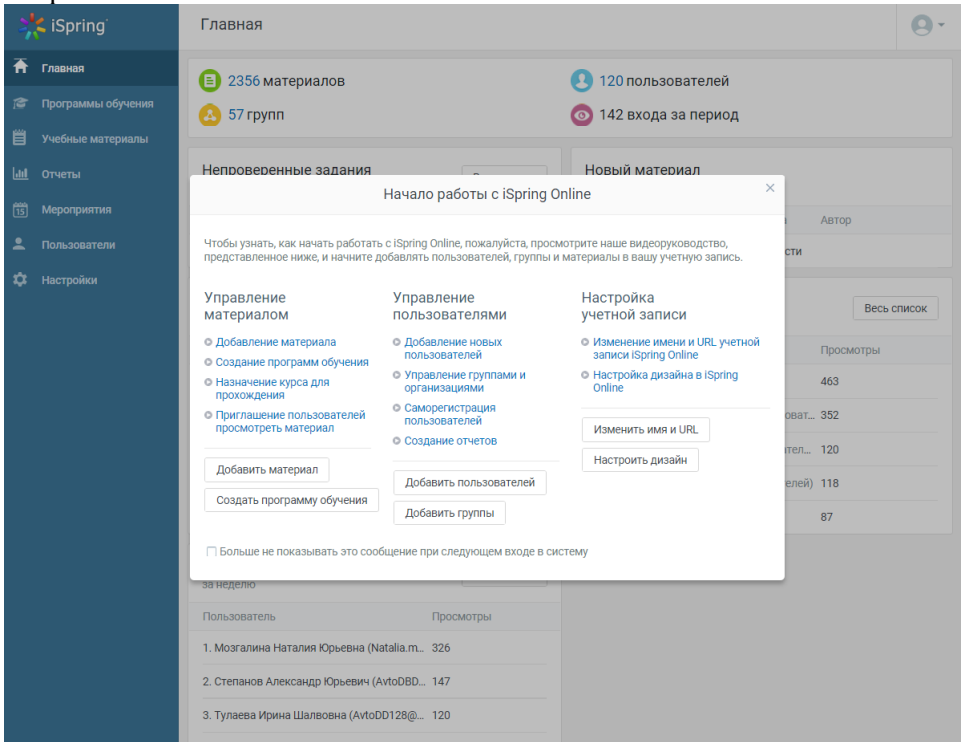

На странице «Начало работы с iSpring Online» находятся ссылки на видеоролики, как можно добавить пользователя, материал и т.д.

## **Регистрируем группу обучения**. В правом верхнем углу панели задач заходим в раздел «Группы»

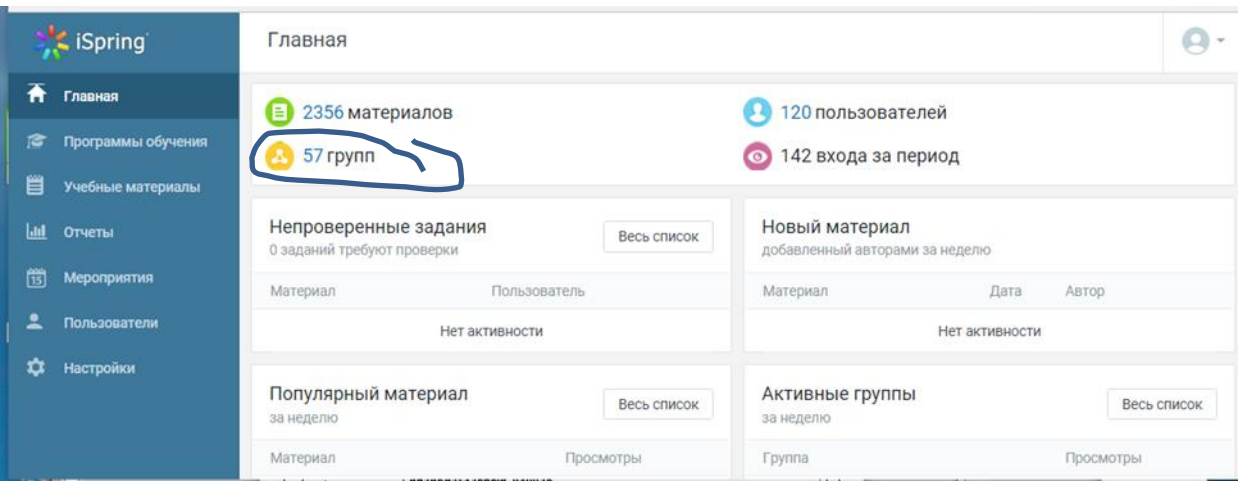

Добавляем новую группу.В графе «Название группы» кратко формулируем тему обучения. В графе «Описание» пишем название темы обучения полностью. Добавляем группу.

## **Загружаем материалы обучения.**

Для загрузки материала выбираем значок с количеством материалов

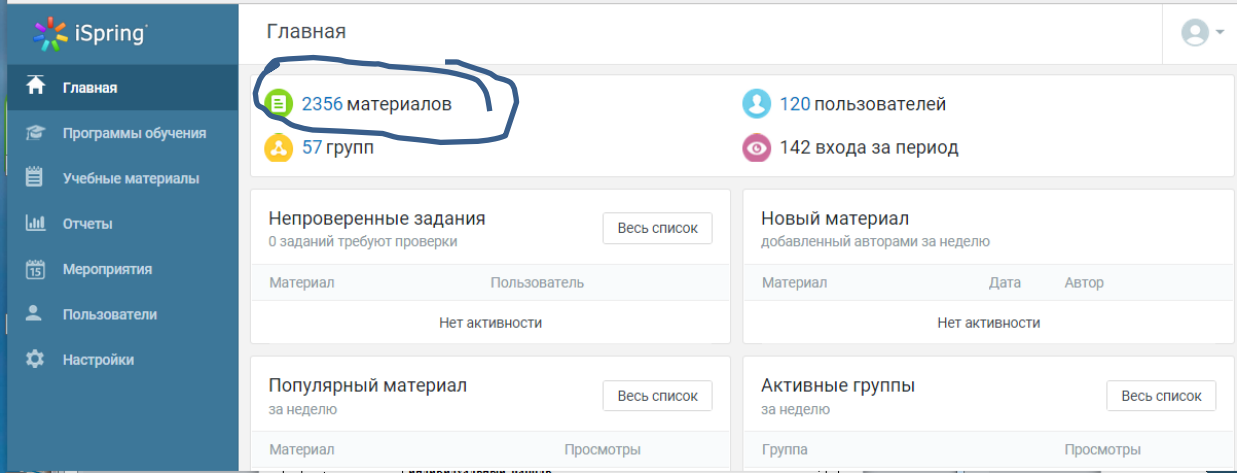

Добавляем новую папку. Загружаем материалы (поддерживаются форматы: пакеты SCORM 1.2/2004, FLV-видео, MP4-видео, MP3-записи, SWF, документы в форматах PDF, DOC, XLS, PPT, объем 2Гб максимум).

Тестовые задания загружаются с помощью программы iSpring QuizMaker

Программа установлена здесь:

#### *Z:\СКАЙНЕТ\Terminal 2018*

При нажатии кнопки «Импортировать» тест публикуется в iSpring в раздел «материалы». Для удобства тест переносим в папку с материалами обучения по нужной программе.

Открываем окно «Список материалов в вашем аккаунте». Находим папку с нужной темой обучения. Заходим в каждый раздел папки через кнопку доступ-назначен-изменить-выбираем нужную группу и ставим «галочку» - сохранить. И так в каждом из разделов.

#### **Регистрируем пользователя.**

Для каждого пользователя заранее заготавливается инструкция по образу инструкций для аналогичной программы обучения.

Все инструкции находятся здесь: *Z:\РАБОЧАЯ\ДИСТАНЦИОНКА*

Каждому пользователю присваивается уникальный логин и уникальный пароль. Пароли не должны повторяться, т.к. даже после удаления обучающегося из системы программа сохраняет

О применении ЭО и ДОТ при освоении программ ДПО в УЦ Развитие

данные по действиям слушателя в программе и если восстановить пару логин/пароль, то восстановится вся история действий слушателя. Регистрируем слушателя в программе iSpring.

Выбираем значок с количеством пользователей

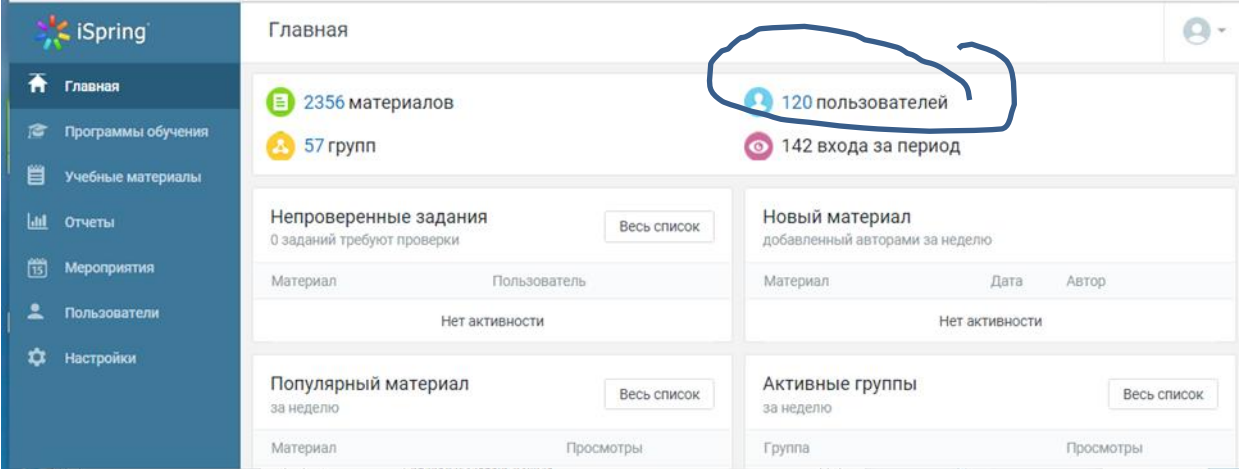

Нажимаем клавишу «Добавить пользователя».

- П.1.Указываем присвоенный пользователю Логин
- П.2 Указываем присвоенный пользователю пароль.

Убираем галочку в графе «Отправить пользователям сообщение с информацией для авторизации» П. 5 Выбираем группу. ÷

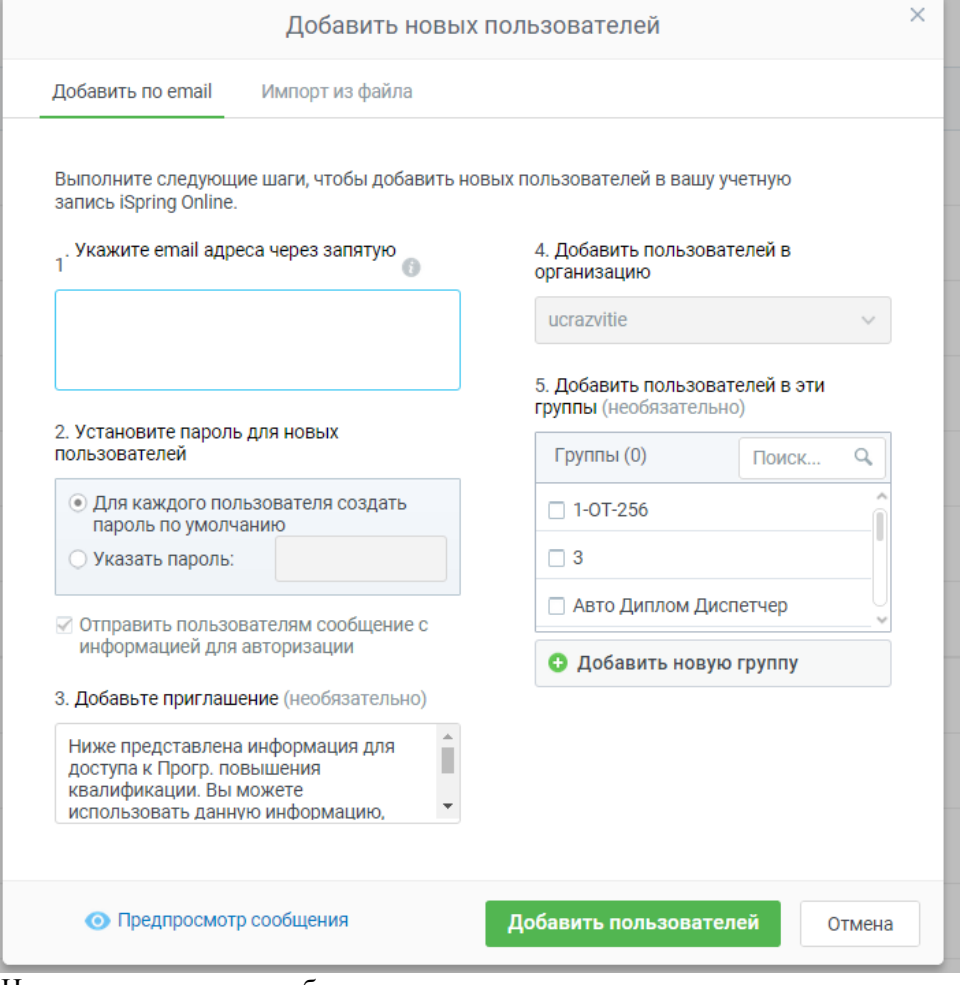

Нажимаем клавишу «добавить пользователя»

О применении ЭО и ДОТ при освоении программ ДПО в УЦ Развитие

## **Проверяем обучение.**

Выбираем значок с количеством пользователей Включаем фильтр по группам

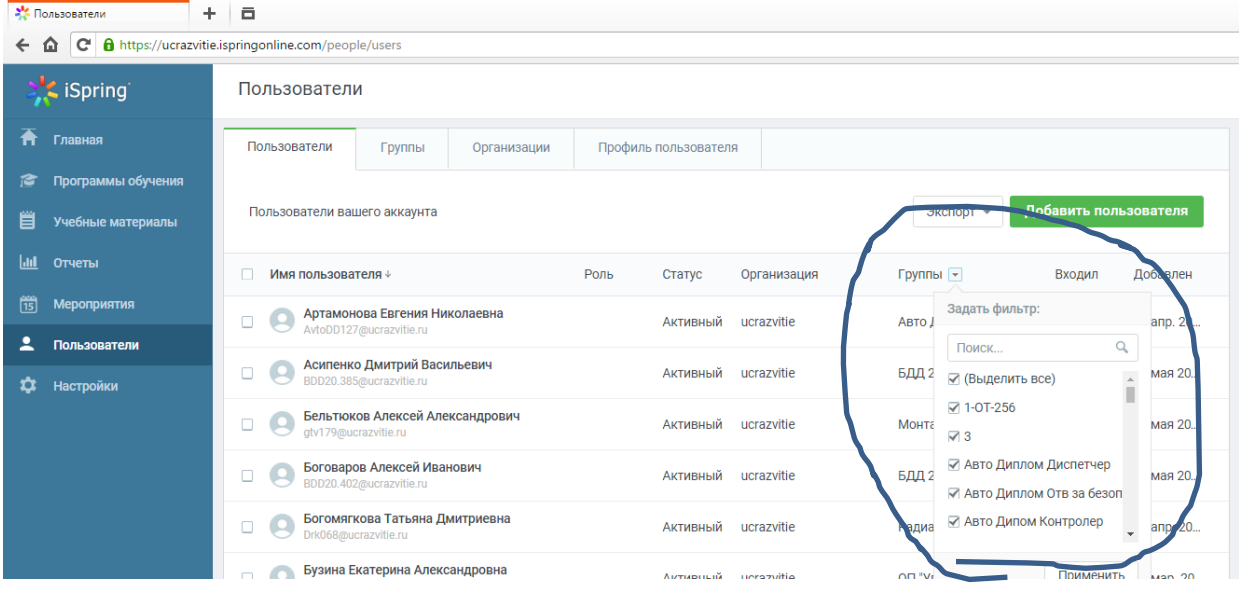

Ищем нужную фамилию слушателя.

Нажимаем клавишу «Посмотреть действия», выбираем параметры отчета, диапазон «За все время». Создать отчет.

Здесь видна вся история обучения поминутно.

Посмотреть и распечатать результат экзамена можно сразу из отчета, если навести курсор на % полученных баллов в строке Экзамен

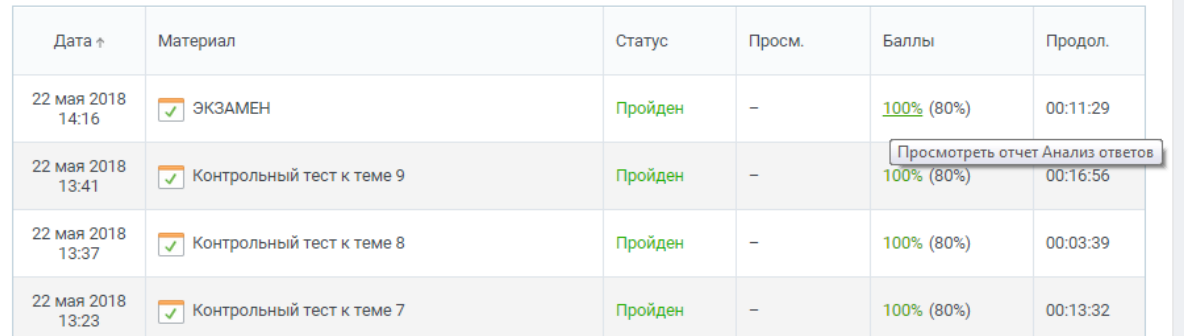

Результаты экзаменов сохраняются учебном деле и в личном деле слушателя. После завершения периода обучения и сдачи всех экзаменов слушатель удаляется из программы iSpring.

В течение одного месяца (период с 1 числа месяца по 1 число следующего месяца) в программу допускается вход не более 150 новых слушателей. Первого числа счетчик обнуляется и каждый слушатель вошедший в программу (даже ранее зарегистрированный и обучающийся) считается как новый.

## **2 Регистрация слушателей в дистанционной программе обучения ОлимпОКС.**

#### **Запускаем программу.**

Набрать в адресной строке интернета ссылку:<http://olimp.ucrazvitie.ru/> Пре-авторизация: Логин : test Пароль : olimp Откроется главная страница. Надо нажать на правый верхний значок (в виде шестеренок). ł. 0000000000000 сия 3 3 33 25403 **ЛИМПОКС** Экзамен Подготовка к экзамену © ООО «ТЕРМИКА», www.termika.ru

Ввести логин и пароль. Логин: teacher Пароль один на учебный центр и периодически меняется.

## **Регистрируем группу обучения.**

Выбираем закладку «Регистрация» Далее клавишу «Добавить группу».

Окно «Редактирование».

«Наименование группы» кратко формулируем тему обучения, можно добавить даты обучения

«Префикс группы» можно указать номер группы по порядку или буквенное значение.

«Описание группы» пишем название темы обучения полностью

«Профиль» выбираем тему обучения. Темы обучения разработаны и контролируются компанией «Термика». При необходимости можно приобрести новую тему.

«Тип входа» оставляем по умолчанию «вход по паролю»

Устанавливаем период проведения аттестации,

начало- дата начала обучения

окончание – дата, после которой доступ слушателей в программу прекратится

Сохранить.

Изменить данные можно, наведя курсор на зеленый карандашик и нажав левую клавишу мышки.

Группы

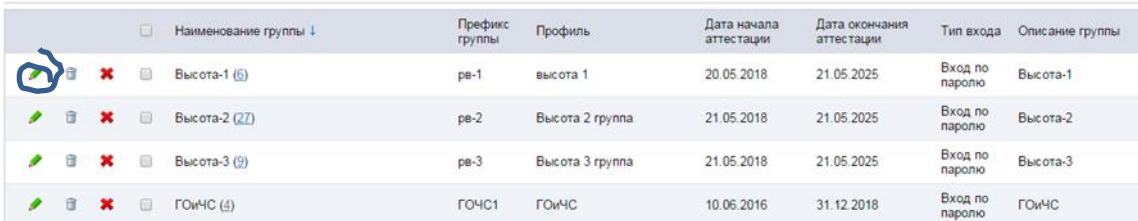

#### **Регистрируем пользователя.**

В списке групп появится зарегистрированная группа. После названия группы будет указано в скобках количество слушателей:

Группы

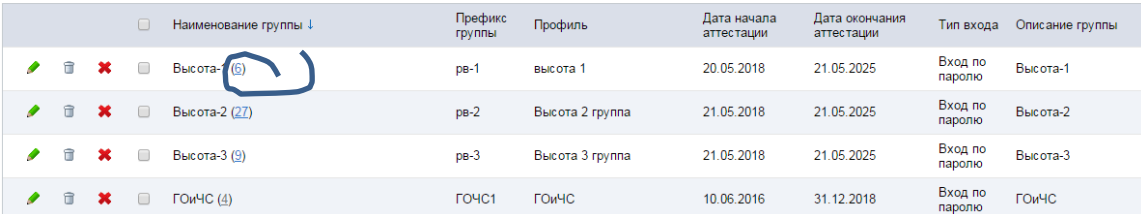

Наведя курсор на количество слушателей и нажав левую клавишу мышки, попадаем в раздел «Работники».

«Добавить работника». Заполняются графы: фамилия, имя, отчество, организация, должность. Сохранить.

Работник сохранен в списке работников. Логин и пароль каждому зарегистрированному слушателю программа присваивает сама.

Для каждого пользователя заготавливается инструкция по образу инструкций для аналогичной программы обучения.

Все инструкции находятся здесь: Z:\РАБОЧАЯ\ДИСТАНЦИОНКА

#### **Проверяем обучение.**

Открываем закладку «Архив»

Попадаем на страницу с результатами экзаменов.

Ищем нужную фамилию слушателя.

Нажимаем клавишу со значком принтера

Посмотреть и распечатать результат экзамена можно если навести курсор на значок «принтер»

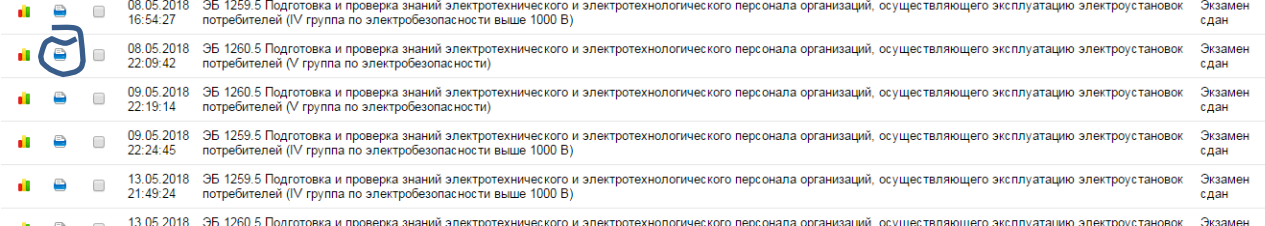

Результаты экзаменов сохраняются в учебном деле и в личном деле слушателя.

После завершения периода обучения и сдачи всех экзаменов результаты экзаменов удаляются из программы и слушатель удаляется из группы. Группа удаляется или может быть откорректирована и использована для следующих периодов обучения.

Удаленные данные восстановлению не подлежат.

Одномоментно в программе может обучаться не более 15 человек. При превышении лимита программа выдает информацию об ошибке подключения.

## **3. Регистрация слушателей в дистанционной программе обучения learning-all.**

После проверки условий соблюдения договора заказчиком (договор подписан, предоплата произведена) руководителем направления принимается решение о направлении заявки на подключение слушателей к программе. После направления заявки обучение слушателя будет принято к расчету оказанных услуг между АНО «ДПО «УЦ «Развитие» и компанией предоставляющей контент для электронного обучения с использованием дистанционных образовательных технологий.

Заполнятся заявка на предоставление доступа к электронным курсам в экселе по форме:

#### Заявка на предоставление доступа к электронному курсу: наименование курса

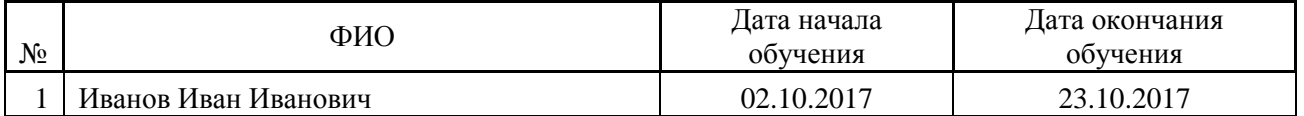

Дата начала обучения ставится дата открытия группы согласно договору, дата окончания обучения ставиться дата закрытия группы согласно договору + 5 рабочих дней (это на всякий случай, если слушатели не успеют сдать).

Отправить заявку Василенко Евгению (Тел. 8-999-569-79-41) по адресу[: info@learning-all.ru](mailto:info@learning-all.ru)

После получения от Василенко логинов и паролей для каждого слушателя оформляется «Инструкция слушателя» по образу инструкций для аналогичной программы обучения. Все инструкции находятся здесь: Z:\РАБОЧАЯ\ДИСТАНЦИОНКА

## **Проверяем обучение.**

После завершения обучения отчёт по слушателям можно получить в любое время по ссылке: <http://learning-all.ru/otchet/>

В ячейку «Группа» ввести логин слушателя. Формируется отчет по каждому слушателю (в отчете должна присутствовать фраза что экзамен сдан).

Результаты экзаменов сохраняются в учебном деле и в личном деле слушателя.

После указанной даты обучения доступ в программу для слушателей будет закрыт автоматически.